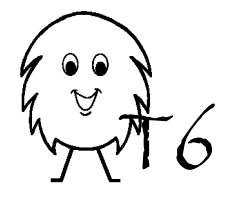

**Wiring Configuration & Programming Tablet**

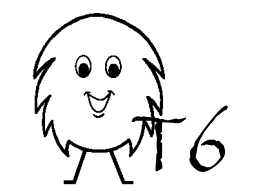

**Wiring Configuration & Programming Tablet**

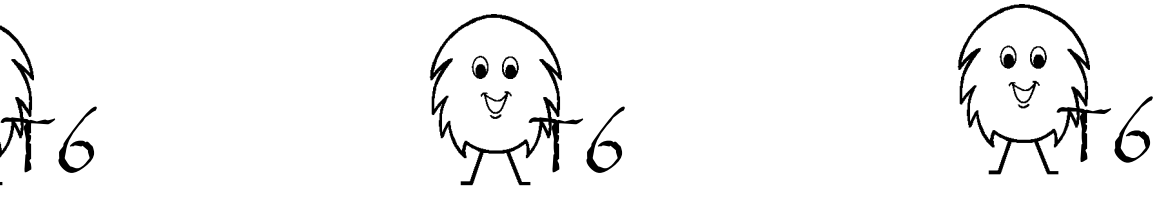

**Wiring Configuration & Programming Tablet**

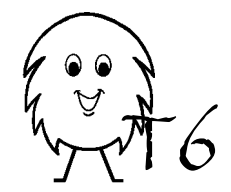

**Wiring Configuration & Programming Tablet**

Common abbreviations  $Blank = -$ Check Input  $=$  Chk In Compare Inputs= Cmp In Output= Out Check Output= Chk Out Wait= Wait Repeat Lines= Rpt L Control Page, Freeze= Freeze Control Page, Thaw= Thaw Control Page, Reset= Reset Control Page, Move= Move to

Common abbreviations  $Blank = -$ Check Input  $=$  Chk In Compare Inputs= Cmp In Output= Out Check Output= Chk Out Wait= Wait Repeat Lines= Rpt L Control Page, Freeze= Freeze Control Page, Thaw= Thaw Control Page, Reset= Reset Control Page, Move= Move to

Common abbreviations  $Blank = -$ Check Input  $=$  Chk In Compare Inputs= Cmp In Output= Out Check Output= Chk Out Wait= Wait Repeat Lines= Rpt L Control Page, Freeze= Freeze Control Page, Thaw= Thaw Control Page, Reset= Reset Control Page, Move= Move to

Common abbreviations  $Blank = -$ Check Input  $=$  Chk In Compare Inputs= Cmp In Output= Out Check Output= Chk Out Wait= Wait Repeat Lines= Rpt L Control Page, Freeze= Freeze Control Page, Thaw= Thaw Control Page, Reset= Reset Control Page, Move= Move to

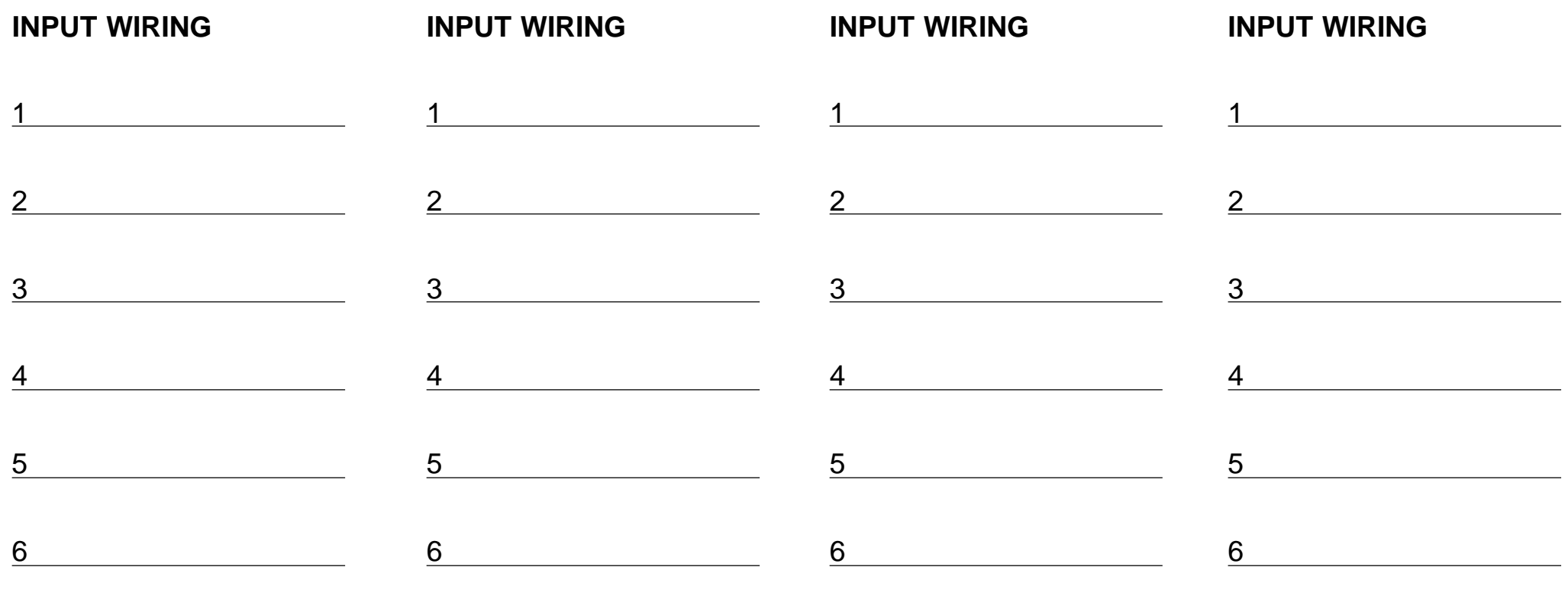

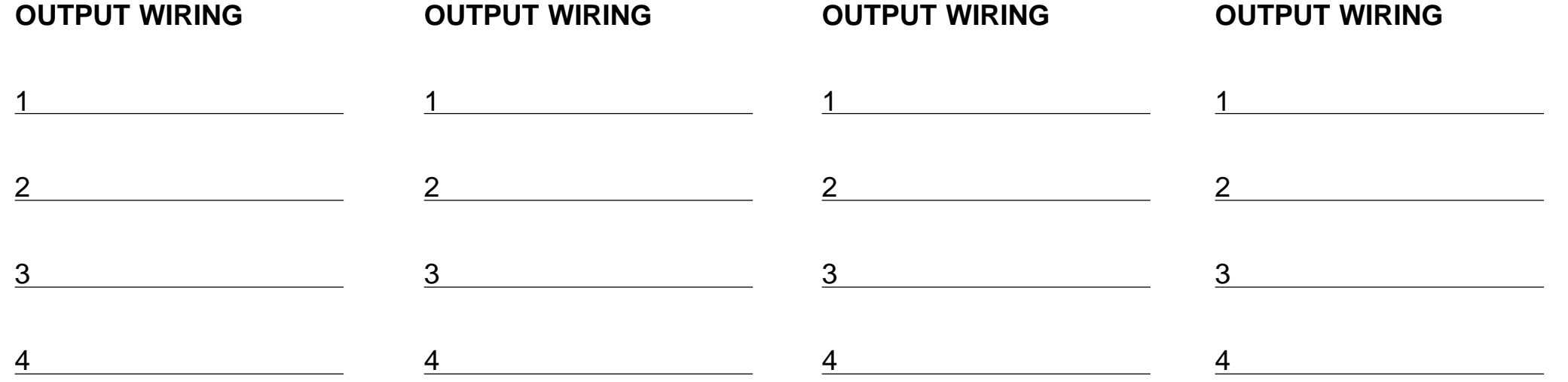

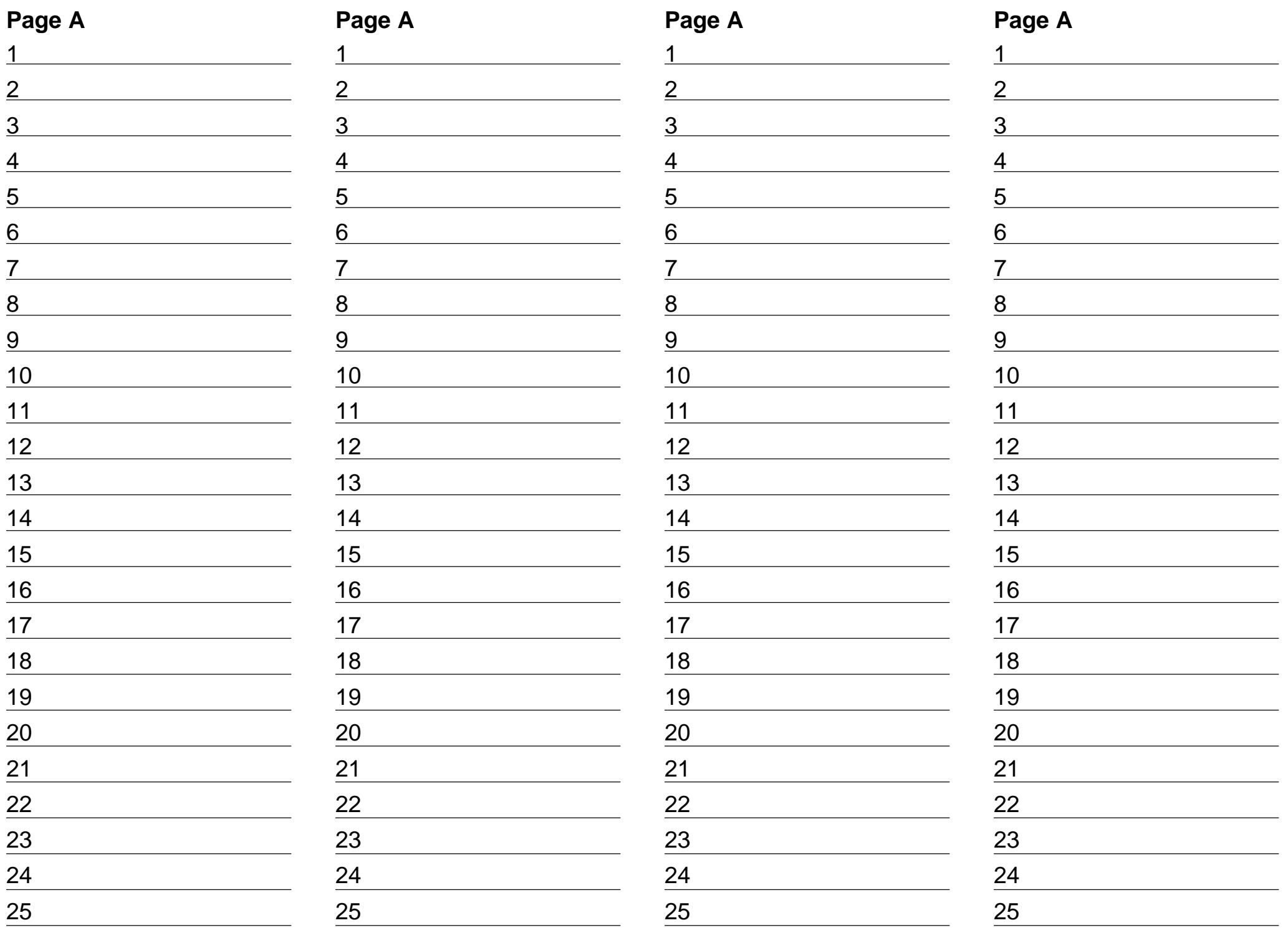

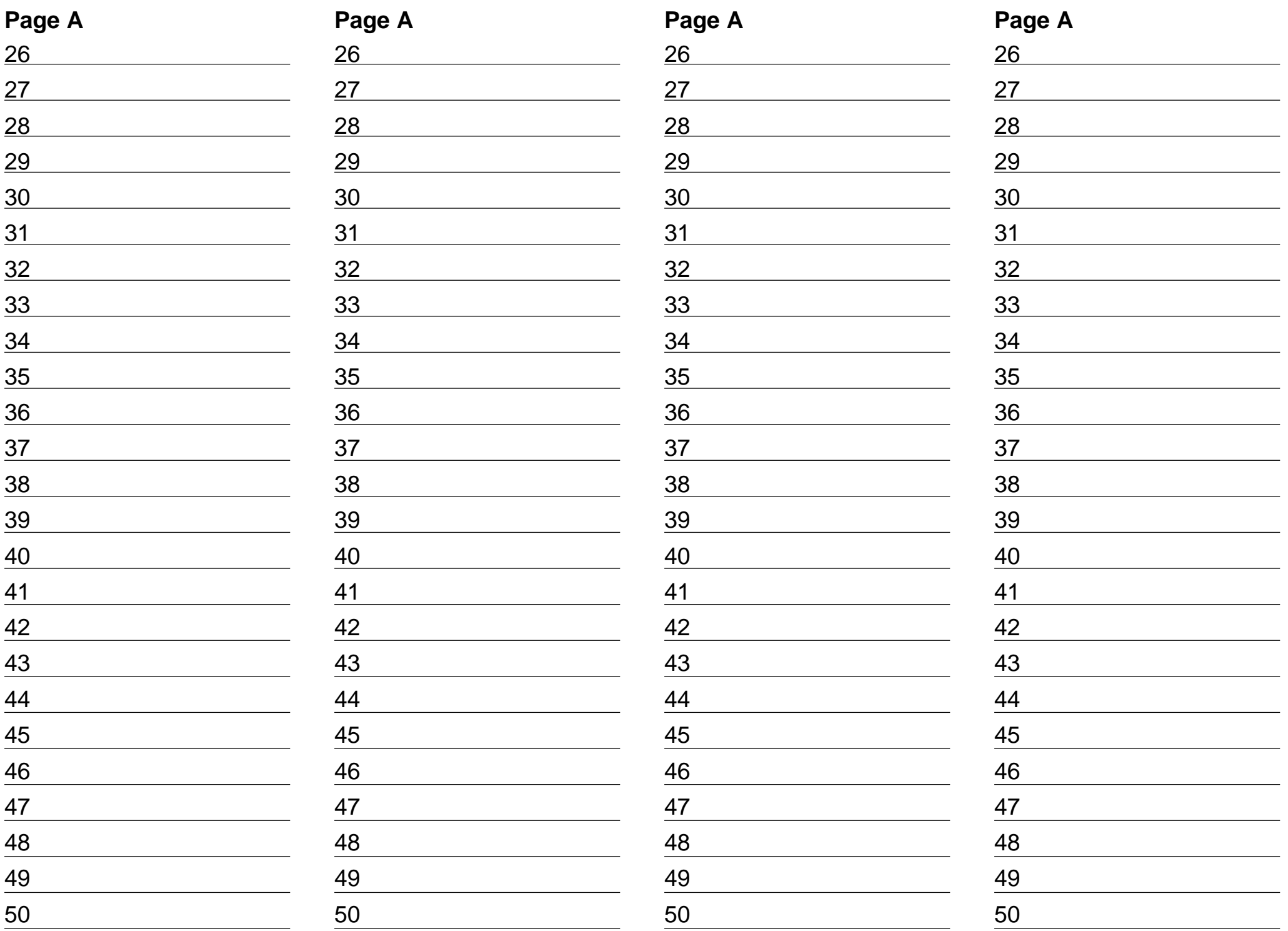

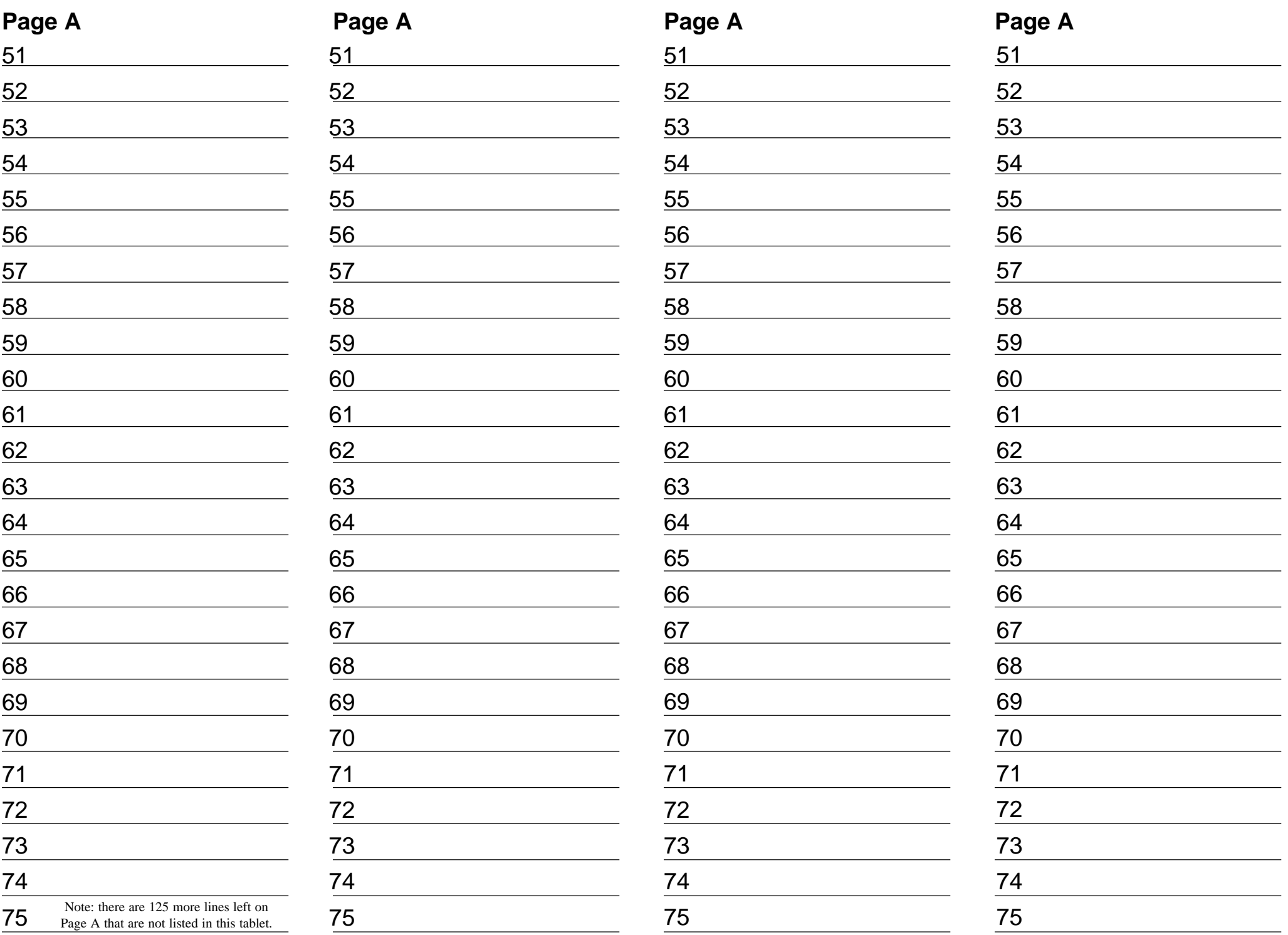

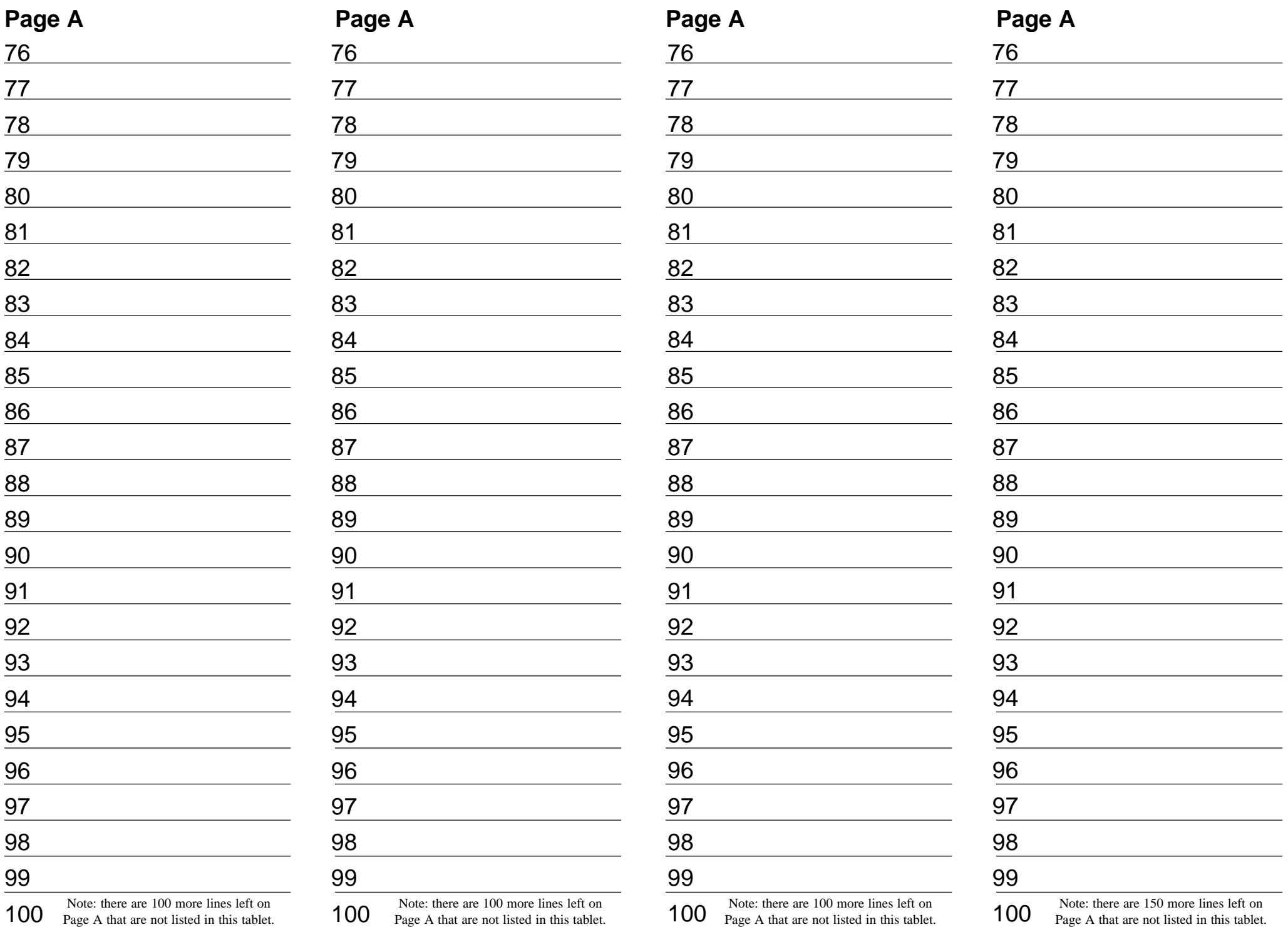

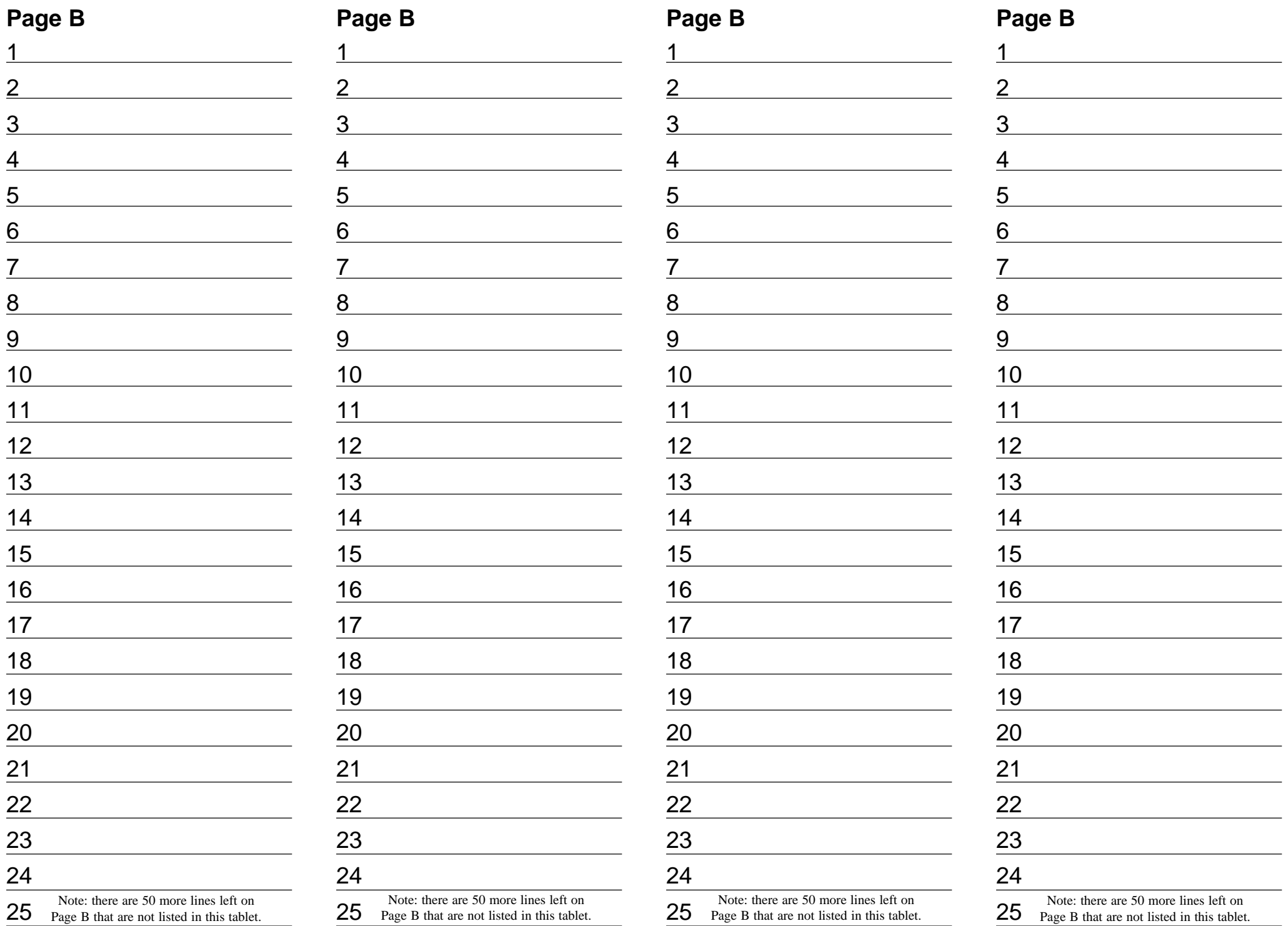

![](_page_7_Picture_336.jpeg)

![](_page_8_Picture_336.jpeg)

![](_page_9_Picture_336.jpeg)

![](_page_10_Picture_336.jpeg)